# *DiVA 1.0*

*The plot design routine for MatLab*

# **Author**

**Fabio Crameri** - [contact](http://www.fabiocrameri.ch/contact)

# **Prerequisites**

DiVA necessitates a working version of **MatLab 2014b or later**.

DiVA works best with the latest version of MatLab as earlier versions might disable multiple DiVA features and might cause problems as compatibility is not maintained carefully any longer.

## **Installing**

To install DiVA, add the DiVA folder with all subfolders to your MatLab path.

Add all DiVA files manually to the MatLab search path (in MatLab go to: *HOME > Set Path > Add With Subfolders*).-->

• It is best practise to delete old DiVA versions.

### **Testing**

To test DiVA on your system, simply execute the included *ExamplePlotA.m*. This can be done in the MatLab terminal by typing:

```
cd <yourPath>/DiVA
ExamplePlotA
```
# **Running**

• DiVA is a function that is simply called by

DiVA;

#### but allows for a large variety of options to refine a plot to the individual circumstances by using

DiVA(STYLE,SWITCH,SAVE);

#### where STYLE, SWITCH, and SAVE are fields containing multiple variables (see ExamplePlotB.m for possible options).

You can call DiVA from any directory you like.

You will always be able to re-use your old DiVA calls with newer versions of DiVA.

#### DiVA saves the publication-ready figures, if:

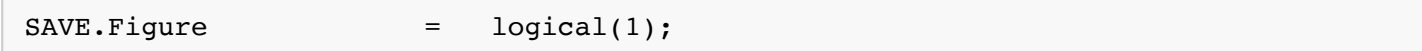

To specify a certain write directory change the default:

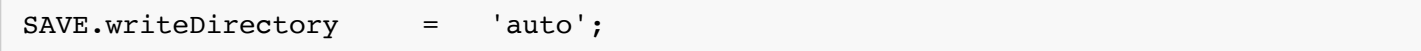

#### to e.g.:

```
SAVE.writeDirectory = '/work/testFigure/';
```
### **Acknowledging DiVA**

• Please acknowledge the free use of the DiVA, which is part of the code StagLab, or any of its routines.

Use for example:

"The plot design software DiVA (Crameri 2018) is used in this study."

*Crameri, F. (2018), Geodynamic diagnostics, scientific visualisation and StagLab 3.0, Geosci. Model Dev., 11, 2541-2562, doi:10.5194/gmd-11-2541-2018.*

#### **Contact**

• Bug reports, requests and general questions to **Fabio Crameri**.

### **Contributors**

#### **External routines**

- *export\_fig* originally by *Oliver Woodford* to add more flexibility to figure saving.
- *plotboxpos* by *Kelly Kearney* to return the position of the plot more accurately and reliably.

# **Versioning**

#### **DiVA 1.0**

- stability improvements
- bug fixes

# **Reference**

*Crameri, F. (2018), Geodynamic diagnostics, scientific visualisation and StagLab 3.0, Geosci. Model Dev., 11, 2541-2562, [doi:10.5194/gmd-11-2541-2018.](https://doi.org/10.5194/gmd-11-2541-2018)*

### **License**

#### **[DiVA, its individual subroutines are licensed under a Creative Commons Attribution 4.0](http://creativecommons.org/licenses/by/4.0/) International License**.

Copyright (c) 2019, Fabio Crameri All rights reserved.

Redistribution and use in source and binary forms, with or without modification, are permitted provided that the following conditions are met:

- Redistributions of source code must retain the above copyright notice, this list of conditions and the following disclaimer.
- Redistributions in binary form must reproduce the above copyright notice, this list of conditions and the following disclaimer in the documentation and/or other materials provided with the distribution

THIS SOFTWARE IS PROVIDED BY THE COPYRIGHT HOLDERS AND CONTRIBUTORS "AS IS" AND ANY EXPRESS OR IMPLIED WARRANTIES, INCLUDING, BUT NOT LIMITED TO, THE IMPLIED WARRANTIES OF MERCHANTABILITY AND FITNESS FOR A PARTICULAR PURPOSE ARE DISCLAIMED. IN NO EVENT SHALL THE COPYRIGHT OWNER OR CONTRIBUTORS BE LIABLE FOR ANY DIRECT, INDIRECT, INCIDENTAL, SPECIAL, EXEMPLARY, OR CONSEQUENTIAL DAMAGES (INCLUDING, BUT NOT LIMITED TO, PROCUREMENT OF SUBSTITUTE GOODS OR SERVICES; LOSS OF USE, DATA, OR PROFITS; OR BUSINESS INTERRUPTION) HOWEVER CAUSED AND ON ANY THEORY OF LIABILITY, WHETHER IN CONTRACT, STRICT LIABILITY, OR TORT (INCLUDING NEGLIGENCE OR OTHERWISE) ARISING IN ANY WAY OUT OF THE USE OF THIS SOFTWARE, EVEN IF ADVISED OF THE POSSIBILITY OF SUCH DAMAGE.

 $\bigcirc$